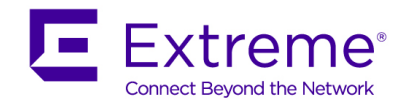

# **Customer Release Notes**

## **Ethernet Routing Switch 4800 Series**

Software Release 5.12.3 April 2019

## **INTRODUCTION:**

This document provides specific information for version 5.12.3 of agent software for the Ethernet Routing Switch 4800 (All models).

The purpose of this version is to address customer and internally found software issues.

**Extreme Networks recommends that you thoroughly review this document prior to installing or upgrading this product.** 

> **For the latest firmware versions, visit the download site at:** [www.extremenetworks.com/support/](http://www.extremenetworks.com/support/)

## **IMPORTANT NOTES BEFORE UPGRADING TO THIS RELEASE**

None.

## **PLATFORMS SUPPORTED**

Ethernet Routing Switch 4800 (All models)

## **NOTES FOR UPGRADE**

**Please see "Configuring Systems on Extreme Networks Ethernet Routing Switch 4800 Series, available at <https://www.extremenetworks.com/documentation> for details on how to upgrade your Switch.**

## **FILE NAMES FOR THIS RELEASE**

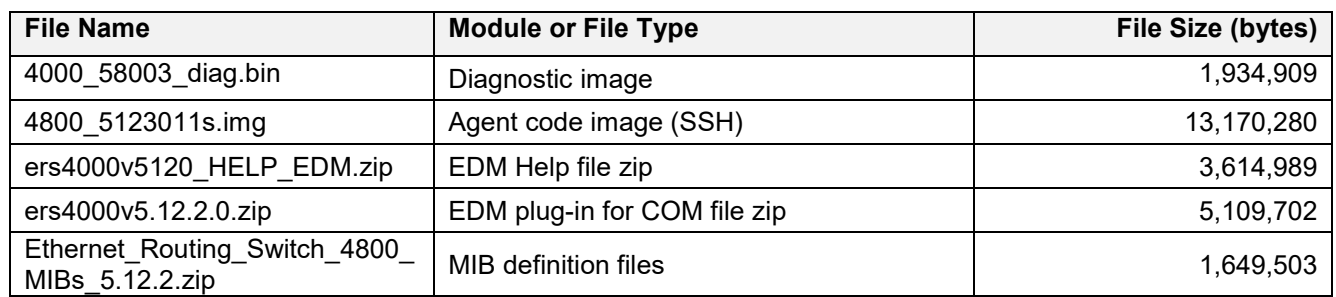

## **VERSION OF PREVIOUS RELEASE**

Software Version 5.12.2.

## **COMPATIBILITY**

This software release is managed with Enterprise Device Manager (EDM) which is integrated into the agent software.

## **CHANGES IN THIS RELEASE**

#### **New Features in This Release**

#### **DFO Enhancements**

Added the following info in the output for the "show tech" command:

- "show sys-info", before show system verbose
- "show username", before show ip
- "show fa assignment"
- "show fa elements" this and show fa assignments are after show fa i-sid
- "show eap sessions"
- "show radius-server" this and show eap sessions are after show ip igmp group count
- "show vlan dynamic" after show vlan
- "show running-config" config at the end of show tech

Added "show tech" at the end of Ctrl-OO

Added new engmenu entry menu: "s - System" -> "7 - Show CPU Utilization"

#### **Old Features Removed From This Release**

None.

## **Problems Resolved in This Release**

ERS454800-3042 - ERS 4900: Few FA clients are stuck under HELD state if the total number of bindings (nonunique) requested by FA Clients exceeded 1000.

ERS454800-3065 - XMC exhibiting intermittent topology information for interswitch links.

ERS454800-3040 - High CPU and lost configuration might be seen rarely when there are open SSH connections during a soft reboot.

ERS454800-3041 - rcVlanPortType returns all ports as access when ports are tagged.

ERS454800-3043 - Management VLAN not accessible from PC directly connected to port in management VLAN.

ERS454800-3038 - Data Access Exception occurred on a stack with FA configuration, soon after a reboot while joining the stack.

ERS454800-3054 - Intermittent stack freezing in SPB environments.

ERS454800-3045 - ISIS is globally disabled after a base unit fail over.

ERS454800-3036 - FA: Port tagging is not reverted to prior state after FA Client disconnects or FA timeout expires.

ERS454800-3064 - Stacks are not reachable when mocSsh task is suspended and after reboot exceptions are registered.

## **KNOWN LIMITATIONS:**

ERS454800-2868 – Intermittent SNMP failures when a USB stick is kept inserted. **Workaround**: To prevent this situation, insert a USB stick and use it only for specific operations, then remove it from switch.

For other previously known issues, please refer to the product release notes and technical documentation available from the Extreme Networks Support web site at: www.extremenetworks.com/support/

## **DOCUMENTATION CORRECTIONS**

None.

## **TROUBLESHOOTING**

As good practices of help for troubleshooting various issues, Extreme Networks recommends:

- configuring the device to use the Simple Network Time Protocol to synchronize the device clock;
- setting a remote logging server to capture all level logs, including informational ones. (#logging remote level informational).

#### **GLOBAL SUPPORT:**

By Phone: +1 800-998-2408 (toll-free in U.S. and Canada)

For the toll-free support number in your country: www.extremenetworks.com/support/

- By Email: [support@e](mailto:support@extremenetworks.com)xtremenetworks.com
- By Web: www.extremenetworks.com/support/
- By Mail: Extreme Networks, Inc. 6480 Via Del Oro San Jose, CA 95119

For information regarding the latest software available, recent release note revisions, or if you require additional assistance, please visit the Extreme Networks Support website.

Copyright © 2019 Extreme Networks, Inc. - All Rights Reserved.

#### Legal Notice

Extreme Networks, Inc. reserves the right to make changes in specifications and other information contained in this document and its website without prior notice. The reader should in all cases consult representatives of Extreme Networks to determine whether any such changes have been made.

The hardware, firmware, software or any specifications described or referred to in this document are subject to change without notice. Trademarks

Extreme Networks and the Extreme Networks logo are trademarks or registered trademarks of Extreme Networks, Inc. in the United States and/or other countries. All other names (including any product names) mentioned in this document are the property of their respective owners and may be trademarks or registered trademarks of their respective companies/owners. For additional information on Extreme Networks trademarks, please see:

[www.extremenetworks.com/company/legal/trademarks](http://www.extremenetworks.com/company/legal/trademarks)